## **Pro Engineer Wildfire Instructor**

When people should go to the ebook stores, search instigation by shop, shelf by shelf, it is really problematic. This is why we allow the books compilations in this website. It will unquestionably ease you to look guide Pro Engineer Wildfire Instructor as you such as.

By searching the title, publisher, or authors of guide you in reality want, you can discover them rapidly. In the house, workplace, or perhaps in your method can be all best place within net connections. If you wish to download and install the Pro Engineer Wildfire Instructor, it is entirely easy then, since currently we extend the colleague to buy and create bargains to download and install Pro Engineer Wildfire Instructor therefore simple!

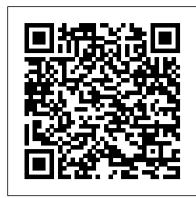

Pro Engineer-Wildfire Instructor -

QuantumTransport ...

Pro/ENGINEER Wildfire 4.0 is a 3D Computer Aided Design (CAD) software application. As Pro/Engineer Wildfire 4.0 Mold Manufacturing a feature-based, parametric, and associative solid modeling software package, it allows the user to create 3D designs for engineering projects. Pro Engineer - Wildfire Instructor | Jayson Falkner, Kevin ...

Pro Engineer - Wildfire Instructor. Jayson Falkner, Kevin W. Jones. Pro/Engineer Wildfire Instructor introduces the reader to this powerful CAD package. This text is organized around step by step tutorials--the most effective way to teach and learn this procedureintensive CAD application. Pro/Engineer Wildfire Instructor provides a solid background in parametric design and constraintbased modeling.

Pro/Engineer Wildfire 5 Installation Instructions ...

Pro/ENGINEER Wildfire 5.0 Instructor provides a solid background in parametric design and constraint-based modeling. In addition, the comprehensive references make this text an all-in-one tutorial,... Pro Engineer Wildfire Instructor Book - download.truyenyy.com Pro Engineer Wildfire Instructor This is likewise one of the factors by obtaining the soft documents of this pro engineer wildfire instructor by online. You might not require more times to spend to go to the ebook

instigation as skillfully as search for them. In some cases, you likewise do not discover the pronouncement pro engineer wildfire instructor that you are looking for. It will enormously

Ptc Pro Engineer Wildfire 4.0 Crack Download Find helpful customer reviews and review ratings for Pro Engineer-Wildfire 5.0 Instructor (McGraw-Hill Graphics) at Amazon.com. Read honest and unbiased product reviews from our users.

How to design and assemble Nut-Bolt in Pro-E wildfire 5.0E1 Pro/Engineer Wildfire 4 - Basic Modeling 1 How to install and Crack PRO/E wildfire 5.0

How to download and install Pro/Engineer Wildfire 5.0 2019 (works 100%)Pro Engineer (Pro E) Wildfire 5.0 Basic Beginner Part Modeling Tutorial Pro Engineer Wildfire 5 0 Instructor McGraw Hill Graphics How to create Nut in ProE Wildfire 5.0 Pro Engineer Wildfire 5.0 Install Pro/ENGINEER WildFire 4.0 Sheetmetal Part 4 How to install PRO-E Wildfire 5.0 (64 bit) E17 Pro/Engineer Wildfire 4.0 - Basic Sheet Metal E6 Pro/Engineer Wildfire 4.0 Detailing how to install Pro E wildfire 5.0 on 32 bit /64 bit | life time activation |downloading process. How to install ptc pro-e Wildfire 5.0 in windows 7/8/10 % working proces@ro Engineer Wildfire 5.0 Install Pro Engineer Wildfire 5.0 Installation And Crack In Windows 10

How to Install Pro/Engineer Wildfire 5 0

HYBRID BIKES AND BICYCLES DESIGN - using 3D modelling software Pro E (PTC creo elements) .PRO E TUTORIAL DESIGN OF CONNECTING ROD E15 Pro/Engineer Wildfire 4.0 Mold Manufacturing Pro/ENGINEER (Pro/E) tutorial - modeling a screw Pro E Advanced Pipe Design Tutorial Very Easy) Pro E Wildfire 5 0 Revolve Tutorial Pro Engineer WildFire 5.0 Kurulumu Pro/Engineer Wildfire 5.0 Parts, Assemblies, \u0026 Detailing \"All-in-one\" E14 Pro/Engineer Wildfire 4 Basic Mold

E6 Pro/Engineer Wildfire 5.0 Detailing E4 Pro/Engineer Wildfire 4 - Basic Modeling 4 Pro/ENGINEER Wildfire 5.0 Preview at PTC/USER - PTC Modeling a Hinge (Pro E Wildfire)

Pro/Engineer wildfire instructor. [David S Kelley] Home. WorldCat Home About WorldCat Help. Search. Search for Library Items Search for Lists Search for Contacts Search for a Library. Create lists, bibliographies and reviews: or Search WorldCat. Find items in libraries near you ...

Pro/ENGINEER | PTC

How to design and assemble Nut-Bolt in Pro-E wildfire 5.0E1 Pro Engineer Wildfire Instructor Pro/Engineer Wildfire 4 - Basic Modeling 1 How to install and Pro Engineer Wildfire 5 0 Instructor McGraw Hill Crack PRO/E wildfire 5.0

How to download and install Pro/Engineer Wildfire 5.0 2019 (works 100%)Pro Engineer (Pro E) Wildfire 5.0 Basic Beginner Part Modeling Tutorial Pro Engineer Wildfire 5 0 Instructor McGraw Hill Graphics How to create Nut in ProE

Wildfire 5.0 Pro Engineer Wildfire 5.0 Install Pro/ENGINEER 5.0 Parts, Assemblies, \u0026 Detailing \"All-in-one\" WildFire 4.0 Sheetmetal Part 1 How to install PRO-E Wildfire Pro Engineer-Wildfire 5.0 Instructor (McGraw-Hill Graphics 5.0 (64 bit) E17 Pro/Engineer Wildfire 4.0 - Basic Sheet Metal E6 Pro/Engineer Wildfire 4.0 Detailing how to install Pro E wildfire 5.0 on 32 bit /64 bit | life time activation Idownloading process. How to install ptc pro-e Wildfire 5.0 in around step-by-step tutorials the most effective way to windows 7/8/10 5.0 Install Pro Engineer Wildfire 5.0 Installation And Crack In Pro/ENGINEER Wildfire 5.0 Instructor provides a solid Windows 10

How to Install Pro/Engineer Wildfire 5 0 HYBRID BIKES AND BICYCLES DESIGN - using 3D modelling software Pro E (PTC creo elements) .PRO E **TUTORIAL DESIGN OF CONNECTING ROD** E15 Pro/ENGINEER (Pro/E) tutorial - modeling a screw Pro E Advanced Pipe Design Tutorial Very Easy) Pro E Wildfire 5 0 Keywords: pro, engineer, wildfire, instructor, book Revolve Tutorial Pro Engineer WildFire 5.0 Kurulumu Pro/Engineer Wildfire 5.0 Parts, Assemblies, \u0026 Detailing Pro Engineer Wildfire 5 Tutorial - XpCourse \"All-in-one\" E14 Pro/Engineer Wildfire 4 Basic Mold E6 Pro/Engineer Wildfire 5.0 Detailing E4 Pro/Engineer Wildfire 4 - Basic Modeling 4 Pro/ENGINEER Wildfire 5.0 Preview at PTC/USER - PTC Modeling a Hinge (Pro E Wildfire)

Pro/Engineer wildfire instructor (Book, 2005) [WorldCat.org]

Introduction to Pro/ENGINEER Wildfire

The eleven lessons in this tutorial introduce students to Pro/ENGINEER's Wildfire 5.0 design capabilities. The tutorial covers the major concepts and frequently used commands required to advance from a novice to an intermediate user level. Major topics include part and assembly creation, and creation of engineering drawings. Amazon.com: Customer reviews: Pro Engineer-Wildfire 5.0 ... Introduction to Pro/ENGINEER WILDFIRE 2.0 74 Extrude Revolve Blend Sweep Figure 3.2 Basic Protrusions The Design Process It is tempting to directly start creating models. Nevertheless, in order to build value into a design, you need to create a product that can keep up with the constant design changes associated with the Pro Engineer Wildfire 50 Advanced Tutorial | carecard.andymohr

Creo Elements/Pro, or Creo Elements/Direct Modeling, formerly known, together with Creo Parametric, as Pro/Engineer and Wildfire, is a solid modeling or CAD, CAM, CAE, and associative 3D modeling application, running on Microsoft Windows. It is the direct modeling application of a suite of 10 that provide collaborative solid modeling, assembly modeling, 2D orthographic views, finite element analysis, parametric modeling, sub-divisional and NURBS surface modeling, direct drafting, and NC and ...

Pro Engineer Wildfire Instructor

pro engineer wildfire instructor is available in our book collection an online access to it is set as public so you can get it instantly. Our books collection hosts in multiple locations, allowing you to get the most less latency time to download any of our books like this one. 978-1-58503-539-7 -- Parametric Modeling with Pro/ENGINEER ...

Here you can download per Engineer Wildfire 4.0 shared files: Ptc.pro engineer.wildfire.4.0. generic patch.exe of mediafire.com 19 KB, Ptc pro engineer Wildfire .... PRO E 4 INSTALL GUIDE - Free download as Text File (.txt), PDF File (.pdf) or read ... 1: Mount the file "PTC Pro Engineer Wildfire 4.0 CD1.iso" in Power Iso ore simu ... Pro/ENGINEER Wildfire 4.0 Essentials

The Path to Creo. Built on the legacy of Pro/ENGINEER, CoCreate and ProductView, Creo is a family of design software which will help companies unlock potential within their organizations. Product designers and engineers will be more productive, enabling better data sharing and design reviews with customers and suppliers, and preventing unforeseen service and manufacturing issues.

Pro Engineer Wildfire Instructor - embraceafricagroup.co.za Parametric Modeling Fundamentals 1-3 The Adjuster design Starting Pro/ENGINEER How to start Pro/ENGINEER depends on the type of workstation and the particular software configuration you are using. With most Windows and UNIX systems, you may select Pro/ENGINEER on the Start menu or select the Pro/ENGINEER icon on the desktop. Consult your instructor or technical support personnel if you have ...

Modeling a Hinge (Pro E Wildfire) How to Graphics download and install Pro/Engineer Wildfire 5.0 2019 (works 100%) Pro Engineer (Pro E) Wildfire 5.0 Basic Beginner Part Modeling Tutorial Pro/Engineer Wildfire

Fully updated for the latest version of software, Kelley's Pro/ENGINEER Wildfire 5.0 Instructor remains organized % working procesero Engineer Wildfire teach and learn this procedure-intensive CAD application. background in parametric design and constraint-based modeling.

PTC Creo Elements/Pro - Wikipedia

Pro Engineer Wildfire Instructor Book Author: downl oad.truyenyy.com-2020-11-21T00:00:00+00:01 Subject: Pro Engineer Wildfire Instructor Book Created Date: 11/21/2020 3:25:35 PM Pro/Engineer Wildfire Instructor-David S. Kelley 2005 Pro/ENGINEER Wildfire 5.0-Roger Toogood 2009 Provides tutorial style lessons that cover such topics as creating a

simple object, modeling utilities, datum planes and sketcher

tools, patterns and copies, engineering drawings, and

assembly operations.

After installing Pro/Engineer, you must connect to NJIT through VPN whenever you want to run Pro/Engineer. For more information about VPN, visit the VPN information page. NJIT Virtual Private Networking (VPN) operate by default in a "split" tunnel mode while connecting to the NJIT network.